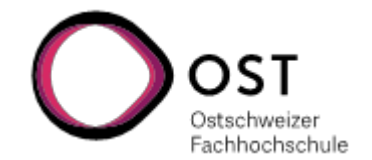

## **Anleitung e-Learning OST-Moodle / Modulinformationen abrufen**

- → Bitte beachten Sie, dass die **Modulinhalte** für das Herbstsemester 2024 **ab Kalenderwoche 36** ersichtlich sind und laufend abgerufen werden müssen.
- Für den Moodle-Zugriff benötigen Sie eine SWITCH edu-ID. Da Sie sich online für das Studium angemeldet haben, verfügen Sie bereits über eine edu-ID.
- Bitte prüfen Sie, ob Ihr OST-Account mit der SWITCH edu-ID verknüpft ist. Ansonsten finden Sie die Anleitung unter diesem [Link.](https://wiki.ost.ch/display/public/FN/OST-INFOPORTAL?key=FN)
- 1. Öffnen Sie mit Ihrem Web-Browser (wir empfehlen Chrome oder Firefox) die folgende URL: htt[ps://moodle.ost.ch](https://moodle.ost.ch/)
- 2. Wählen Sie unter dem Login-Block 'OST' aus und melden Sie sich mit Ihrer OST-Mailadresse an:

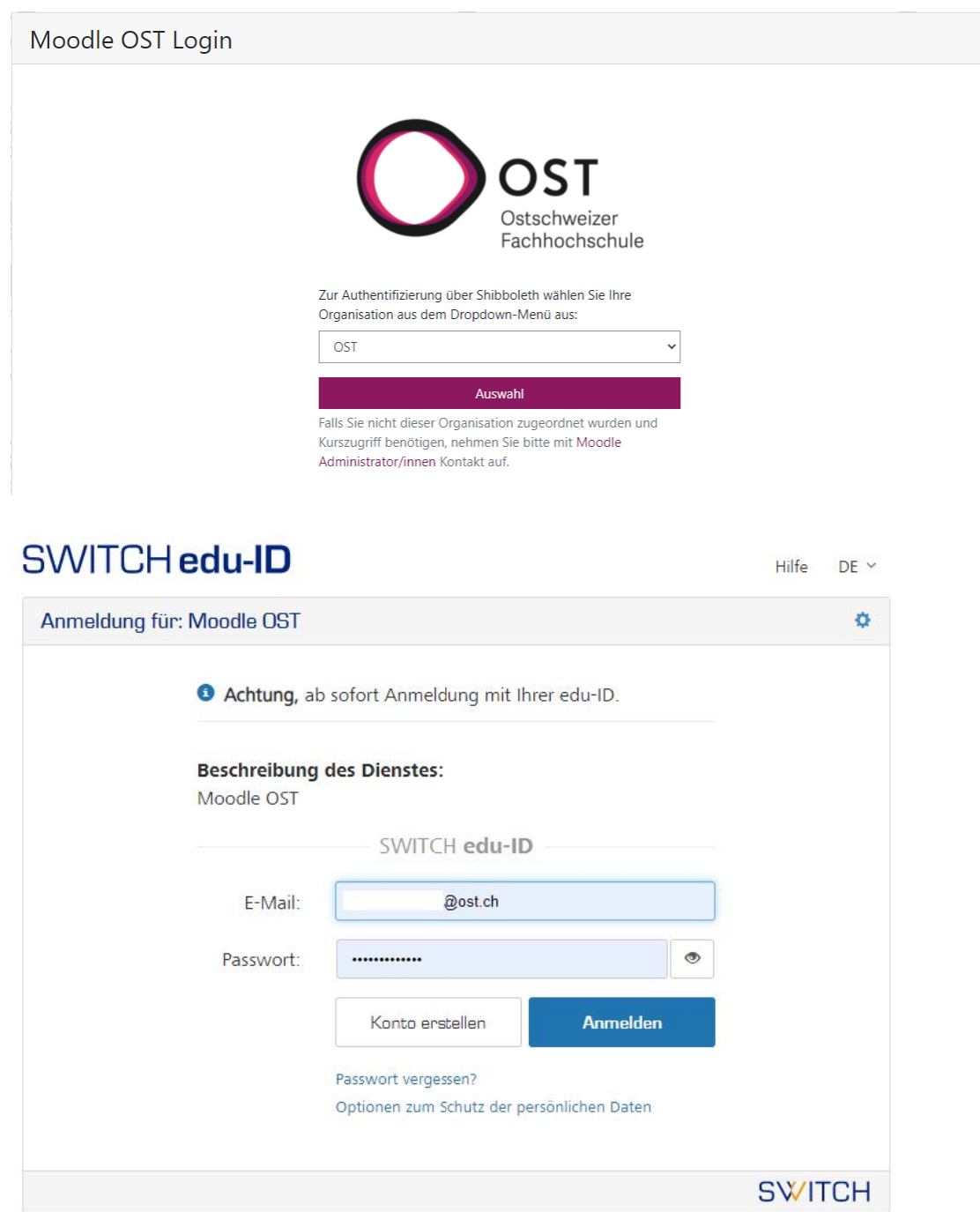

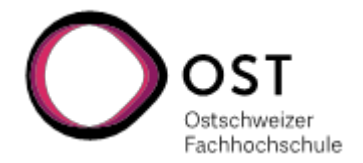

3. Über die Auswahl 'Dashboard' oder 'Startseite' gelangen Sie zu den Modulen (unter dem Dashboard finden Sie direkt Ihre angemeldeten Module):

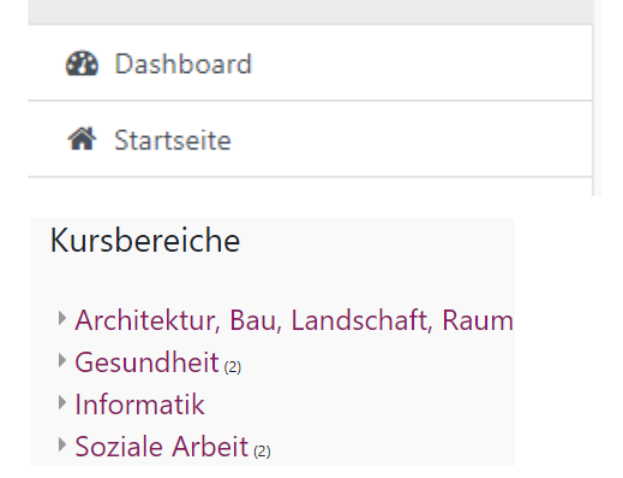

4. Klicken Sie für die Modulübersicht auf das gewünschte Modul

Kurse / Soziale Arbeit / Bachelor in Sozialer Arbeit / 2024 - FS (BSc Soziale Arbeit)

2024 - FS (BSc Soziale Arbeit) Kursbereich Einstellungen Kursdaten setzen Alle-Kurse-löschen Papierkorb Mehr v Soziale Arbeit / Bachelor in Sozialer Arbeit / 2024 - FS (BSc Soziale Arbeit) Kurse suchen **Q** Grundstudium (SA FS24) Sa\_sp.GR\_A1 Geschichte der Sozialen Arbeit als organisierte Hilfe (FS 2024) - Mittwoch i C sa\_sp.GR\_A1 Geschichte der Sozialen Arbeit als organisierte Hilfe (FS 2024) - Freitag i Sa\_sp.GR\_A2 Theorien Sozialer Arbeit: Begründungszusammenhänge (FS 2024) i S sa\_sp.GR\_B1 Individuation und Sozialisation (FS 2024) i Modulschlussprüfung A1, A2, B1 (Multiple Choice) FS24 i Sa sp.GR B2 Kommunikation als zentrales Element Sozialer Arbeit (FS 2024) i SP sa\_sp.GR\_C1 Modernisierung und Soziale Ungleichheit als Bedingungen der Sozialen Arbeit (FS 2024) i

## **Wichtiger Hinweis**

Unter dem Info-Button info-Button Sie allgemeine Informationen sowie diverse Dokumente und Formulare zum Studium:

Kurse / Soziale Arbeit / Bachelor in Sozialer Arbeit

## **Bachelor in Sozialer Arbeit**

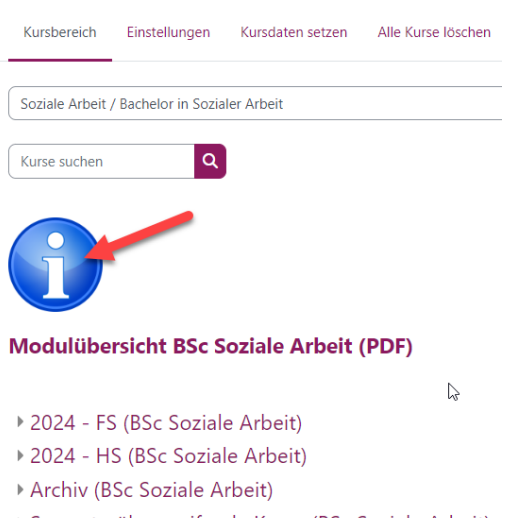

- ▶ Semesterübergreifende Kurse (BSc Soziale Arbeit)
- ▶ Wahlpflichtmodule SPEZIAL